## In **5 stappen** naar optimale verwerking van **inkoopfacturen**

**Met deze eenvoudige stappen, stuur je al jouw facturen direct naar Basecone. Zo komen ze direct in jouw boekhouding terecht!** 

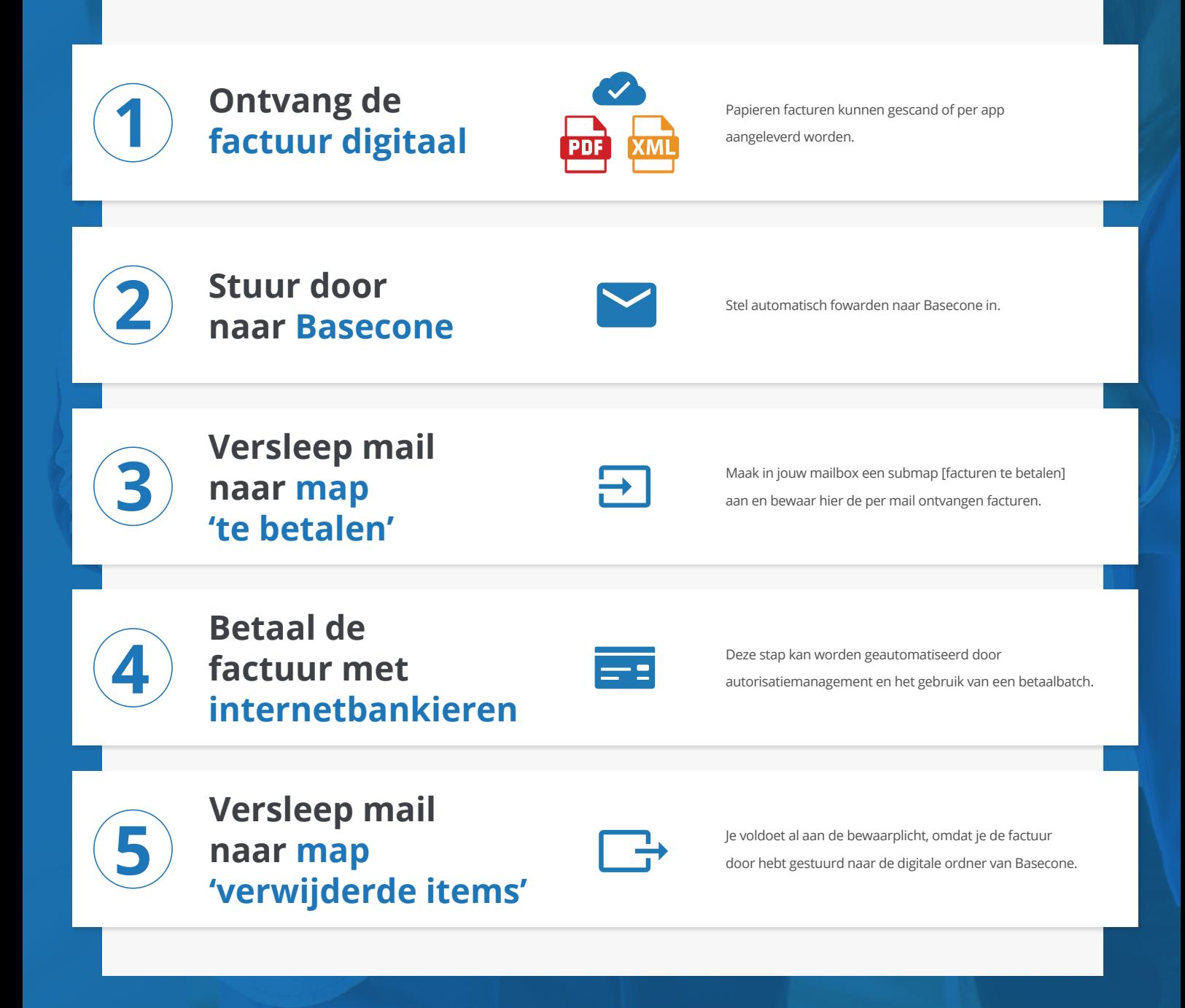

Het factuurarchief van Basecone voldoet aan de digitale bewaarplicht die de Belastingdienst stelt. Digitaal ontvangen facturen hoeven dus NIET apart te worden opgeslagen of geprint.

## basecone